# **WordTemplate.SetRepeatBlock(System.Data.DataTable , String, Int32)**

# **Description**

Sets the specified repeat block's data source to an ADO.NET DataTable.

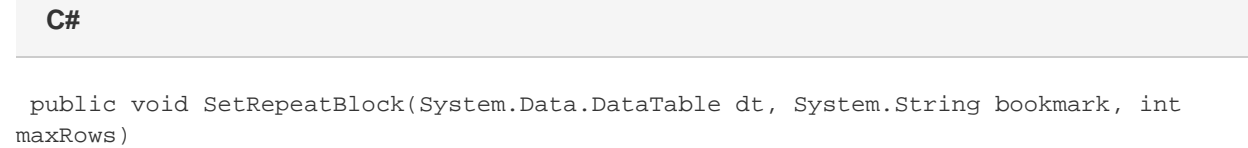

### **vb.net**

Public Sub SetRepeatBlock(ByVal dt As System.Data.DataTable, ByVal bookmark As String, ByVal maxRows As Integer)

### **Parameters**

### **dt**

The DataTable to use as the data source.

### **bookmark**

The bookmark name of the template repeat block. The bookmark passed to SetRepeatBlock must exist in the template Word file. To see a list of template bookmark names:

- 1. Open the template in Microsoft Word.
- 2. Open the **Edit** menu.
- 3. Select **Go To...**
- 4. Select **Bookmark**.
- 5. Under **Enter bookmark name**, open the drop-down list of bookmark names.

#### **maxRows**

Specifies the maximum number of repetitions to write to the file. If Next fields are enabled (see [EnableNEXTFields](https://wiki.softartisans.com/display/WW9/WordTemplate.EnableNEXTFields)), then the number of rows imported from the data source is maxRows\*(numberOfNextFields+1). If Next fields are not enabled the number of rows imported is equal to the number of repetitions written out. To write the maximum rows available, use the constant [WordTemplate.ALL\\_ROWS.](https://wiki.softartisans.com/display/WW9/WordTemplate.ALL_ROWS)

### **Exceptions**

### **ArgumentNullException**

SetRepeatBlock will throw this exception if null (C#) or Nothing (VB.NET) is passed to the method.

### **ArgumentException**

**Introduced in build 8.4**

#### **SAException**

SetRepeatBlock will throw this exception if the bookmark has been set to be [removed.](https://wiki.softartisans.com/display/WW9/WordTemplate.BookmarksToRemove)

## **Remarks**

A repeat block is a fragment in the template document that will be repeated for each row in a data source. In the template document, repeat blocks are defined by Word bookmarks that contain merge fields.

You can call [SetRepeatBlock](https://wiki.softartisans.com/display/WW9/WordTemplate.SetRepeatBlock) several times for a single instance of [WordTemplate](https://wiki.softartisans.com/display/WW9/WordTemplate). The repeat block specified by the parameter bookmark must exist in the template.

If you pass an empty DataTable to SetRepeatBlock - by either setting maxRows to 0 or passing an empty DataTable - WordWriter will not include the specified repeat block in the generated Word file.

Not all Word features can be included in a repeat block: \$body

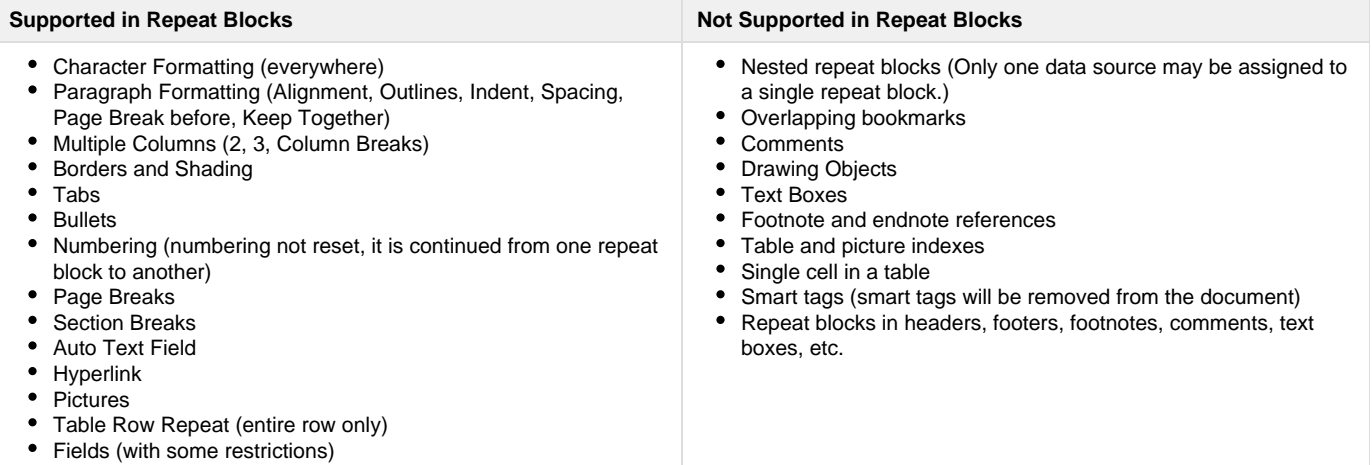

\$body

### **Examples**

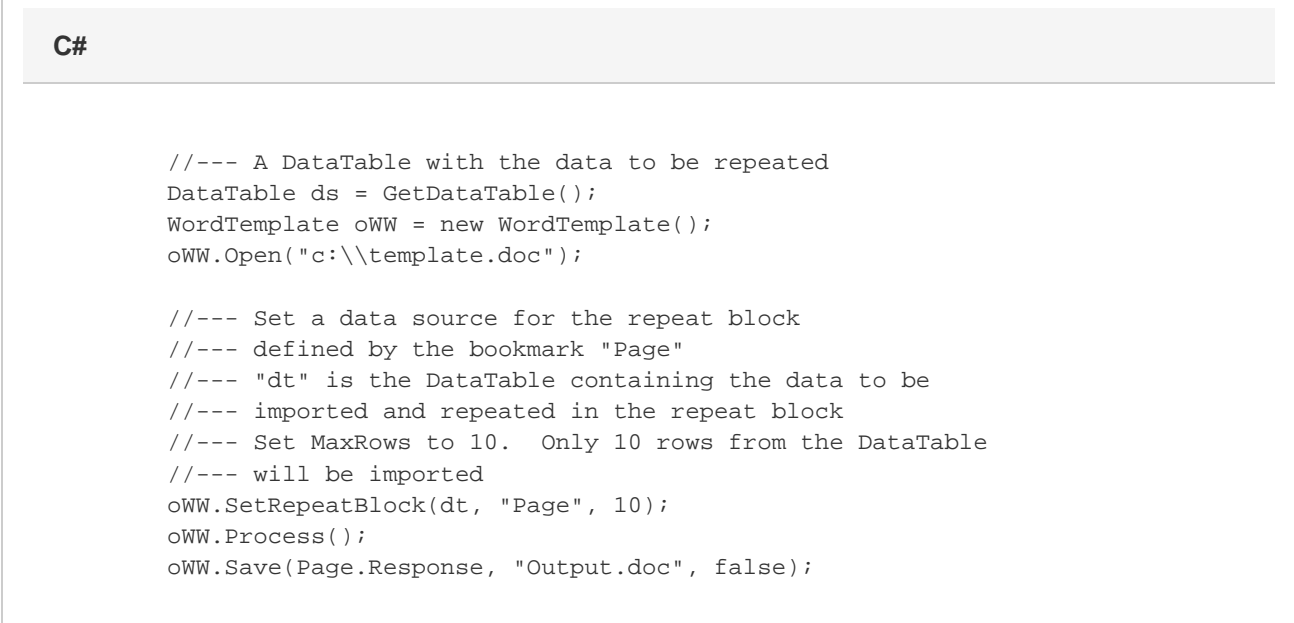

### **vb.net**

```
 '--- A DataTable with the data to be repeated
Dim ds As DataTable = GetDataTable()
Dim oWW As New WordTemplate()
oWW.Open("c:\template.doc")
'--- Set a data source for the repeat block
'--- defined by the bookmark "Page"
'--- "dt" is the DataTable containing the data to be
'--- imported and repeated in the repeat block
'--- Set MaxRows to 10. Only 10 rows from the DataTable
'--- will be imported
oWW.SetRepeatBlock(dt, "Page", 10)
oWW.Process()
oWW.Save(Page.Response, "Output.doc", False)
```